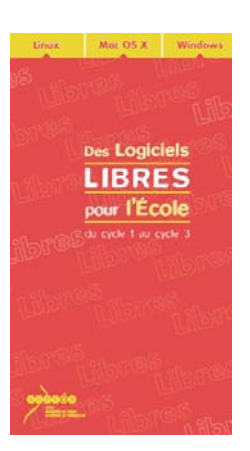

### Liste thématique des logiciels disponibles

### français

#### AbiWord

Abiword est un traitement de texte rapide et complet, doté d'une interface simple. Les possibilités de mises en forme des paragraphes et des pages sont très étendues ; l'insertion de tableaux (avec l'option fusion des cellules) est possible. Un correcteur orthographique (que l'on peut inclure dès l'installation si l'on est connecté à Internet) est par ailleurs disponible, de même

qu'une règle interactive, la capacité illimitée à annuler/répéter et la fonction rechercher/remplacer. L'intégration de styles et l'insertion d'images (aux formats png, bmp, jpeg et gif) sont possibles. Un des avantages majeurs de ce traitement de texte est qu'il permet d'importer des documents de formats variés (doc, rtf, ...) et de sauvegarder des documents Internet HTML.

### Aller

Aller (Aide à La Lecture et à l'Écriture en Réseau) est un logiciel d'entraînement à la lecture et à l'écriture. Il est utilisable comme outil d'observation réfléchie de la langue (grammaire, conjugaison, orthographe, vocabulaire). Le logiciel comprend un éditeur permettant de saisir des textes ou d'en importer et de générer des exercices par un système de marquage des mots du texte.

À partir de ces textes, le logiciel crée des exercices ou utilise les exercices préparés depuis l'éditeur. Par sa simplicité d'utilisation, Aller permet aux enfants de cycle 3 de créer leurs propres exercices. Les enseignants peuvent d'autre part concevoir aisément des exercices variés (closure, phrases mélangées, ponctuation, ...) en tenant compte de la progression des méthodes de lecture utilisées en classe. Les potentialités didactiques d'Aller sont à noter, en particulier le travail portant sur le principe du codage alphabétique des mots avec une possibilité d'activités ordonnées et structurées permettant aux élèves de progresser rapidement dans l'identification des mots.

#### Associations

Associations est un logiciel de reconnaissance des lettres, des mots, des groupes de mots et des sons. De multiples activités sont proposées : associer une image et un mot, recomposer un mot à partir de syllabes, identifier un mot après l'avoir écouté, ... Toutes ces activités peuvent être réalisées dans un cadre thématique déterminé par l'enseignant (les animaux, l'école, les fruits, ...

de nombreuses séries sont proposées). L'intérêt spécifique du logiciel Associations réside dans la possibilité d'intégrer des séries propres à la classe, en fonction des travaux et des projets de celle-ci. L'enseignant peut créer ses propres exercices en utilisant les séries existantes ou des séries nouvelles, à partir des données produites par les élèves ou par l'enseignant lui-même. Associations propose par ailleurs un module de suivi des travaux des élèves.

#### GCompris

GCompris est un ensemble de logiciels couvrant des domaines variés : maîtrise de la souris et du clavier, entraînement à la lecture, aux langues vivantes, aux mathématiques ainsi que des jeux de memory, compréhension du fonctionnement d'une écluse, lecture de l'heure... Il existe déjà beaucoup de logiciels correspondant à des fonctions de *GCompris*, la réunion de ces différentes briques

logicielles au sein d'un même environnement permet une homogénéité graphique et ergonomique, rendant la prise en main et la navigation dans les menus accessibles aux plus jeunes. Le codage par niveau de difficulté (de 1 à 4 étoiles) et le regroupement par champ d'activités participent également à l'autonomie de l'enfant face à *GCompris. GCompris* fournit par ailleurs une plate-forme de développement en Python pour créer des logiciels éducatifs. GCompris fait partie du projet GNU.

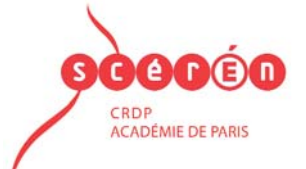

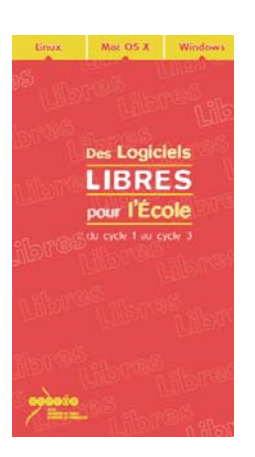

### Liste thématique des logiciels disponibles

#### Kidistb

Kidistb (Kid Story-Board) est un logiciel de création multimédia spécialement conçu pour les élèves. Il permet de créer des albums du style "tourne-page" ou à branchements multiples. Les élèves peuvent "écrire" avec du texte, des images et du son. En cycles 1 et 2, avec l'aide de Kidistb, on peut imaginer l'édition d'un conte à partir d'un texte produit en classe ; en cycle 3, les

élèves peuvent produire un récit véritablement multimédia, exploitant toutes les ressources du logiciel. On peut par ailleurs prévoir des activités du même type en langues vivantes.

### L'Orthophile

L'Orthophile est un programme de Vérification Orthographique Assistée par Ordinateur destiné aux élèves de cycle 3. Il a pour objectif d'aider les élèves à améliorer l'orthographe de leurs productions écrites en acquérant une méthodologie. Il permet en outre de repérer les lacunes des élèves grâce au bilan qui peut être édité à la fin de chaque vérification. Le programme comprend un

module de vérification de l'orthographe lexicale et un module de vérification de l'orthographe grammaticale. Ce dernier module s'appuie sur une très grande interactivité entre la machine et l'élève.

#### OpenOffice.org

OpenOffice.org est une suite bureautique complète qui propose un traitement de texte (Writer), un tableur (Calc), un logiciel de présentation (Impress), un logiciel de dessin vectoriel et de PAO (Draw), un éditeur de pages web et un module de création et de gestion des bases de données. Le module de cartographie Cart'Ooo associé à OpenOffice.org est également présenté ici.

#### Tux Typing

Tux Typing est un logiciel pour apprendre de façon ludique à se servir du clavier. Différentes configurations de jeu sont disponibles mais le principe du jeu demeure le même : il s'agit de taper sur le clavier de l'ordinateur les lettres composant les mots (ou les lettres seules) qui tombent du ciel. Les lettres sont alors détruites à coups de rayons laser ou mangées par Tux (pingouin mascotte). On

compte différents niveaux de difficulté. Tux Typing comporte des animations sonores (il est recommandé d'être équipé d'une carte son).

L'interface de Tux Typing est en anglais. Cependant, l'utilisateur peut choisir un corpus de mots en langue française comme base de jeu.

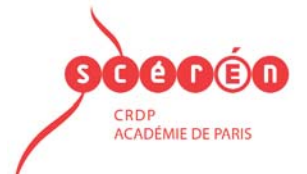

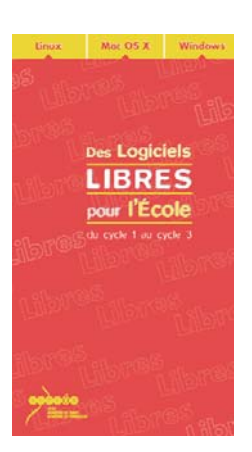

### Liste thématique des logiciels disponibles

### mathématiques

À nous les nombres

Composé de plusieurs modules abordables à partir du cycle 1,  $\hat{A}$  nous les nombres est un logiciel de mathématiques qui permet de travailler la construction des nombres. Il regroupe des activités d'énumération, de dénombrement, d'écriture numérique, ...

Calculs

Calculs est un logiciel d'entraînement aux mathématiques. Il permet d'aborder différentes notions de calcul mental (exact ou approché), des expressions arithmétiques ainsi que l'algorithme de la division euclidienne. Les connaissances nécessaires pour calculer sont supposées avoir été acquises avec l'enseignant. Il est à noter que les notions de calcul mental, rapide, pensé, ... (re)font

une entrée remarquée dans les IO.

À l'appui du logiciel *Calculs*, l'enseignant peut proposer aux élèves de cycle 2 des exercices de calcul mental, de calcul en arbre addition (commutativité, associativité, base dix). Avec des élèves de cycle 3, on travaillera le calcul approché, le calcul en arbre soustraction et la division euclidienne.

A priori, enseignants et élèves doivent pouvoir paramétrer le logiciel. Les bilans sont par ailleurs accessibles et la traduction est possible (en anglais pour le moment).

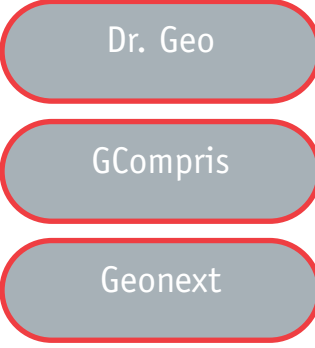

voir la rubrique français (p. 1)

Geonext est un logiciel de géométrie dynamique permettant un accès expérimental aux concepts de la géométrie et pouvant constituer une alternative à l'utilisation de Cabri-géomètre (CAhier de BRouillon Informatique), outil payant de référence en la matière. La notion de "géométrie dynamique" recouvre deux phénomènes : le fait qu'une fiqure puisse être modifiée a posteriori et

Dr. Geo est un logiciel de géométrie interactive. Il permet de créer des figures géométriques et de les manipuler interactivement en respectant leurs contraintes géométriques. Il est utilisable dans des situations d'enseignement/apprentissage avec des élèves du primaire ou du secondaire.

le fait, rappelé par J.-P. Massola, que "toute construction faite à partir de primitives géométriques garde ses propriétés dans le déplacement des objets de base qui ont servi à sa construction". Geonext inclut la possibilité de placer des constructions géométriques dynamiques sur Internet par l'intermédiaire d'un applet Java.

### jTans

jTans est un logiciel permettant de s'initier et de pratiquer le tangram. Le tangram est un jeu de réflexion comparable au puzzle : il s'agit de reconsituer une silhouette donnée à partir de 7 formes imposées (2 grands triangles,1 moyen et 2 petits,1 carré et 1 parallélogramme). Toutes les pièces doivent être utilisées pour reproduire le modèle proposé et elles ne doivent pas se chevaucher. Il peut y avoir plusieurs solutions pour un modèle donné.

Il semblerait que le tangram soit apparu en Chine à la fin du XIXe siècle. Il permet de construire des milliers de formes et de silhouettes différentes (plus de 1 500 seraient répertoriées à ce jour). *jTans* favorise le travail en géométrie avec les élèves, qui peuvent aussi améliorer leur "vision de l'espace" (repérage, orientation) et se familiariser avec quelques figures planes.

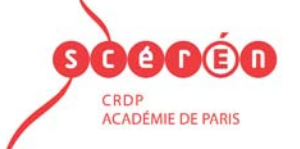

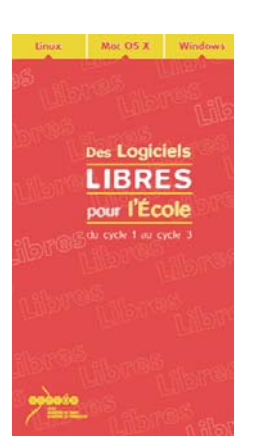

### Liste thématique des logiciels disponibles

### OpenOffice.org

voir la rubrique français (p. 2)

Optikal

Optikal est un logiciel permettant d'afficher, de sauvegarder et d'imprimer des illusions d'optique. Objets d'étonnement et de fascination pour les élèves, les illusions d'optique peuvent être aisément exploitées en classe, dans le cadre d'activités en géométrie, en arts visuels ou de façon transversale dans ces deux disciplines.

### **TuxMath**

TuxMath est un logiciel de calcul mental (addition, soustraction, multiplication, division). L'originalité réside dans le scénario qui sous-tend la résolution des opérations : l'utilisateur, avec Tux (pingouin mascotte), a pour objectif de détruire les opérations qui arrivent du ciel et menacent de détruire les villes qu'il doit protéger. Pour cela, l'utilisateur tape sur le clavier le résultat

des opérations et valide. Si le résultat est juste, les opérations sont détruites à coups de rayons laser. Lorsque tous les niveaux sont franchis, la partie est gagnée. TuxMath comporte des animations sonores. L'interface de TuxMath est en anglais. Compte tenu du domaine d'application (mathématiques) et de la facilité d'utili-

sation, ceci ne constitue en rien un handicap.

WinBoard/XBoard

WinBoard (XBoard) est une interface graphique permettant de jouer aux échecs, notamment grâce au moteur de jeu d'échecs GNU Chess (fourni dans le pack d'installation de ce CD-Rom). Cette interface permet par ailleurs d'utiliser d'autres moteurs de jeu d'échecs et de se connecter à des serveurs d'échecs en ligne pour jouer. L'interface de WinBoard (XBoard) est en anglais.

#### sciences

### Celestia

Celestia est à la fois un simulateur d'exploration spatiale et un planétarium virtuel qui permet de faire l'expérience de l'univers en 3 dimensions. Ce logiciel ne confine pas l'utilisateur à la surface de la Terre mais permet de se déplacer n'importe où dans l'espace, à n'importe quelle vitesse. Il est ainsi possible d'approcher les étoiles qui tournoient au centre de notre galaxie et d'aller

au-delà. Celestia n'est pas un didacticiel à proprement parler mais se révèle un outil d'une grande richesse pour faire comprendre les phénomènes célestes aux élèves, en complément d'expériences en classe par exemple. Voici quelques exemples de ce qui peut être montré aux élèves : les éclipses solaires et lunaires sur la Terre, les éclipses multiples sur Jupiter ou Saturne, la structure du système solaire (planètes intérieures, planètes extérieures, ceinture d'astéroïdes, orbite très particulière de Pluton, plan de l'écliptique, ...), les périodes de révolution des différentes planètes, les trajectoires des satellites artificiels de la Terre (ISS, Mir et Hubble). "Les possibilités sont pratiquement infinies et il est possible d'effectuer des captures d'écran à tout moment sous la forme d'une image fixe (JPEG) ou d'une vidéo (en DivX si le codec est installé)" (Jean-Luc Richter, site de l'Union des physiciens de l'université de Strasbourg : http://www-physique.u-strasbg.fr/~udp/cdroms/celestia/celestia.htm).

QQO©O CRDP<br>ACADÉMIE DE PARIS

GCompris  $\bigcup$  voir la rubrique français (p. 1)

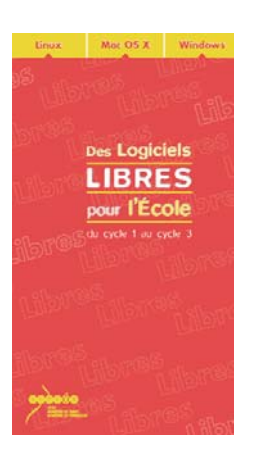

Liste thématique des logiciels disponibles

### musique

#### Audacity

Audacity est un logiciel de traitement sonore. Il permet d'enregistrer, de jouer, d'importer et d'exporter des données en plusieurs formats dont WAV, AIFF et MP3. Il est possible de traiter les sons avec les commandes Couper, Copier et Coller (avec annulations illimitées), de combiner les pistes

et d'ajouter des effets aux enregistrements. Audacity intègre également un éditeur d'enveloppes de volume et permet l'analyse du son grâce à l'affichage paramétrable de spectrogrammes. Le logiciel intègre certains effets spéciaux tels que l'amplification des basses, l'élimination du bruit, Wahwah et permet l'utilisation de plugiciels VST et LADSPA. Audacity peut être utilisé comme un simple magnétophone (pour une utilisation en classe par exemple) mais ne sera pleinement exploité que par un utilisateur ayant déjà des connaissances de base dans le domaine de l'électroacoustique.

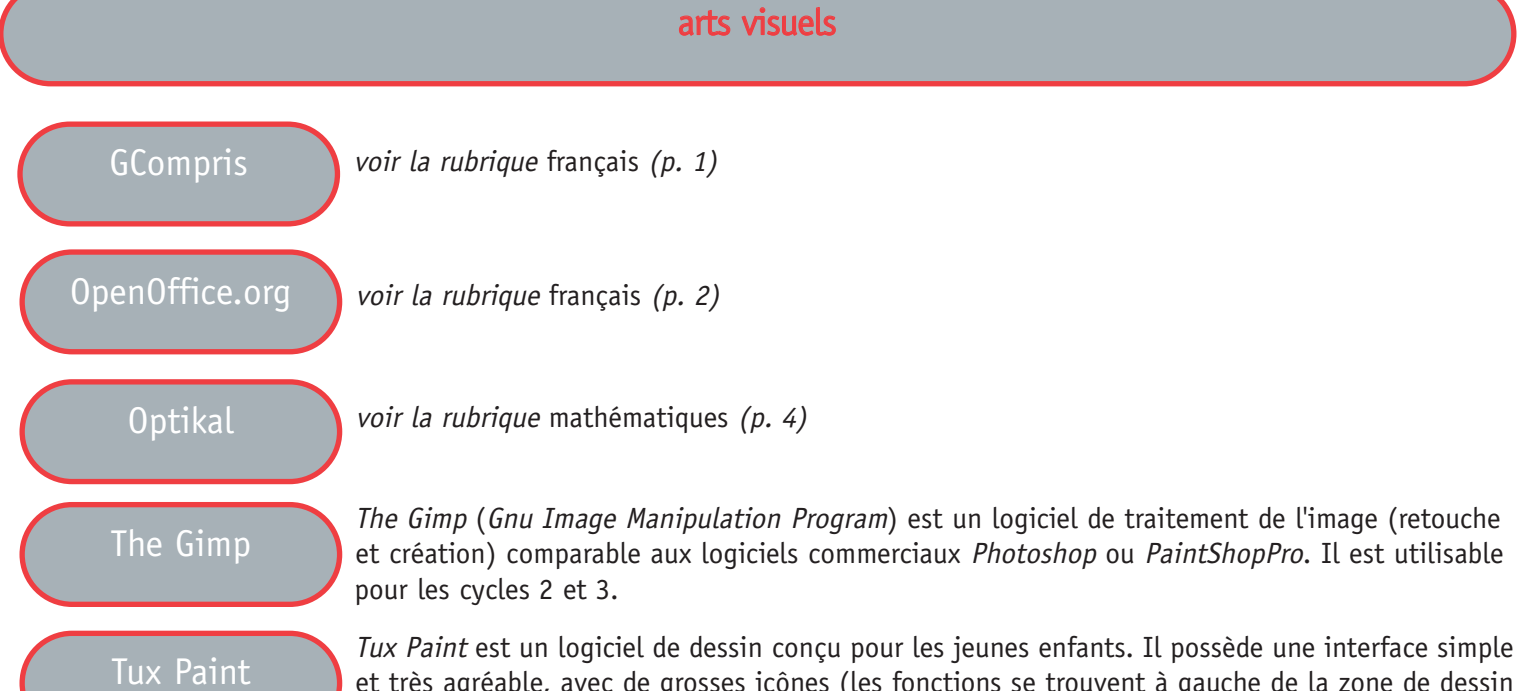

et très agréable, avec de grosses icônes (les fonctions se trouvent à gauche de la zone de dessin et les sous-fonctions à droite ; une fois une fonction sélectionnée, les sous-fonctions associées sont disponibles). Une aide contextuelle est apportée par un petit Tux (pingouin mascotte) qui dis-

tille (à l'écrit, en bas de la zone de dessin) des explications sur les différentes fonctions, ainsi que des encouragements. Tux Paint est également un logiciel "sonore" : à chaque action de l'utilisateur, un bruit spécifique se fait entendre. La zone de dessin est fixe. On peut faire du dessin libre en variant l'épaisseur du trait, les couleurs. On peut sélectionner différentes formes géométriques prédéfinies, inclure du texte, ... On peut aussi utiliser des effets spéciaux : mosaïque, miroir (afin de pouvoir introduire la symétrie en mathématiques), négatif, arc-en-ciel, étincelles, ... L'ouverture et la sauvegarde des dessins réalisés sont simples.

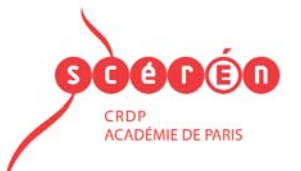

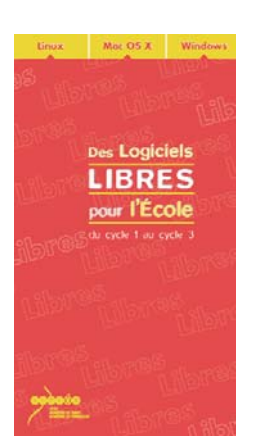

### Liste thématique des logiciels disponibles

#### jeux

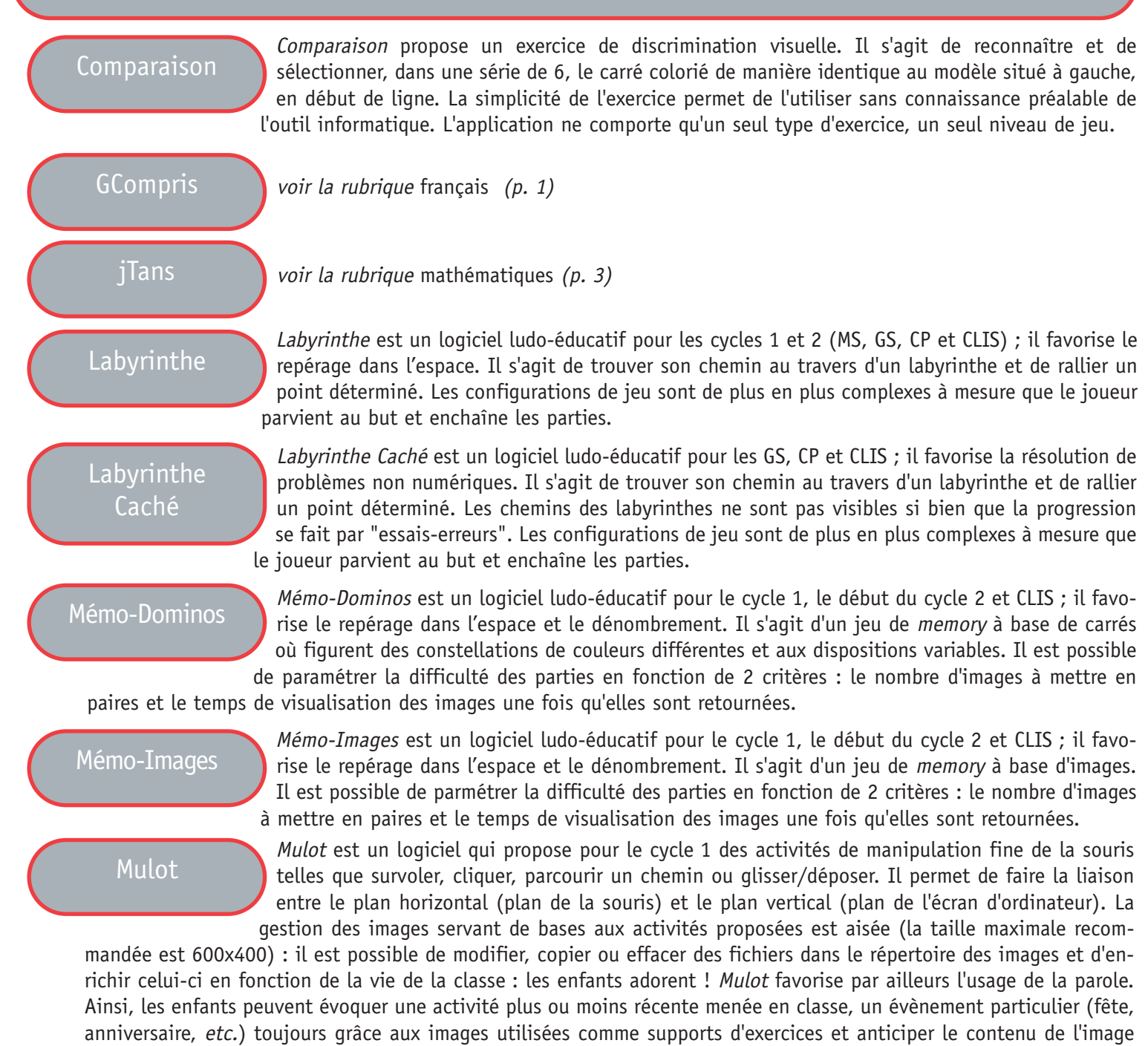

**GOO®O**  $\mathbf{S}$ CRDP<br>ACADÉMIE DE PARIS

en ne voyant qu'une petite partie de celle-ci (relation partie/tout).

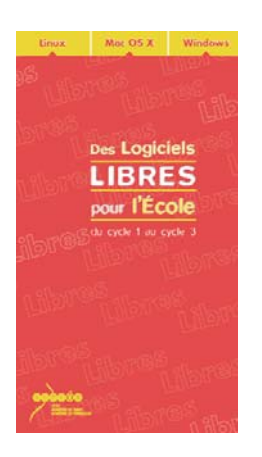

### Liste thématique des logiciels disponibles

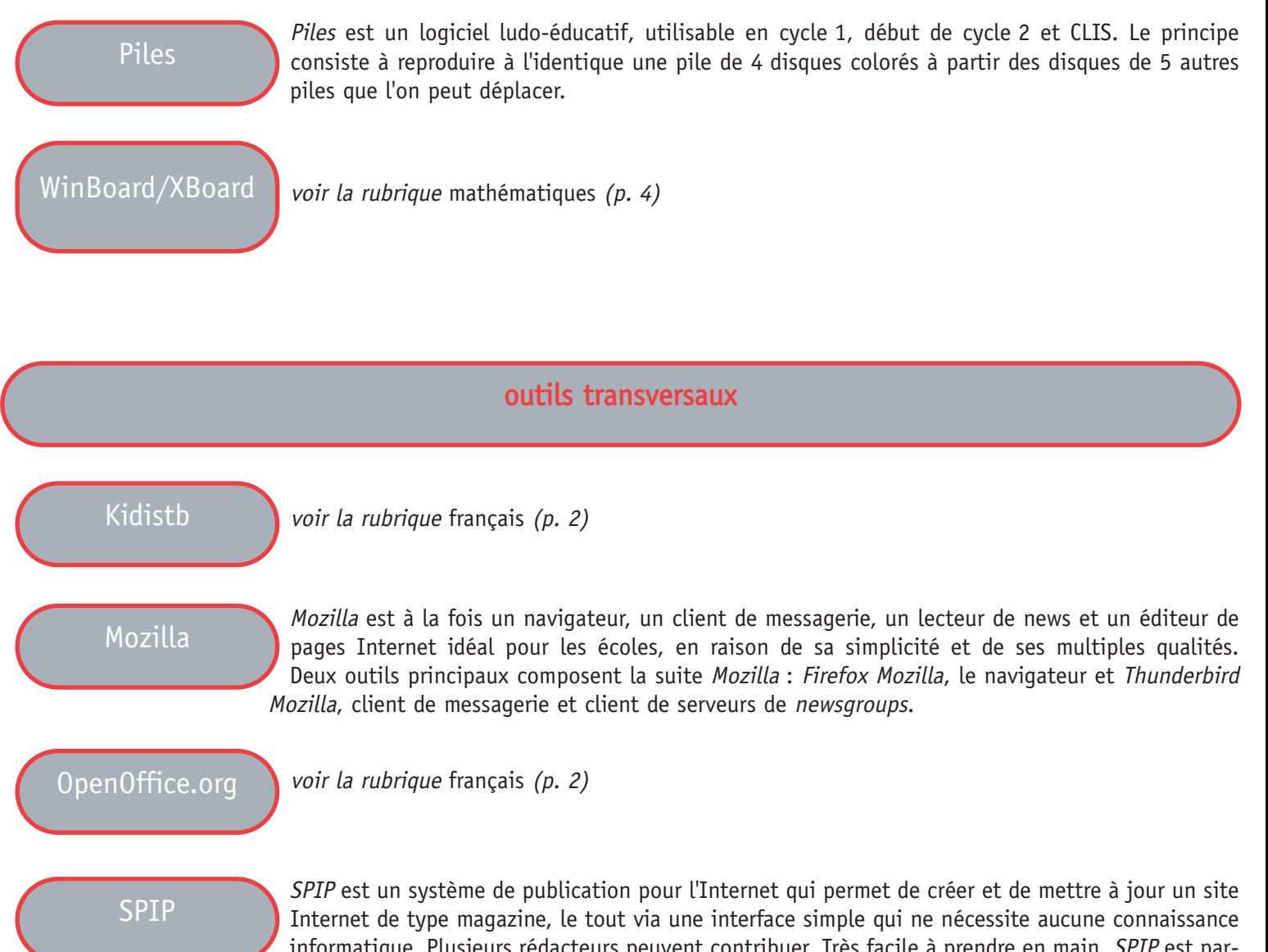

informatique. Plusieurs rédacteurs peuvent contribuer. Très facile à prendre en main, SPIP est particulièrement adapté pour les élèves qui peuvent, grâce à la structure de SPIP, se familiariser avec

la structure des textes de type journalistique.

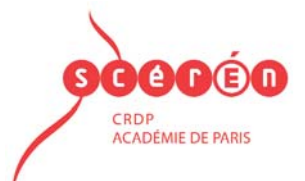